1. What is the process to get the form?

Ans. First you need to login using your SSO ID from the ur[l https://sso.rajasthan.gov.in/](https://sso.rajasthan.gov.in/) then select Higher and Technical Education from search bar and then select relevant options from the dropdown menu to proceed further.

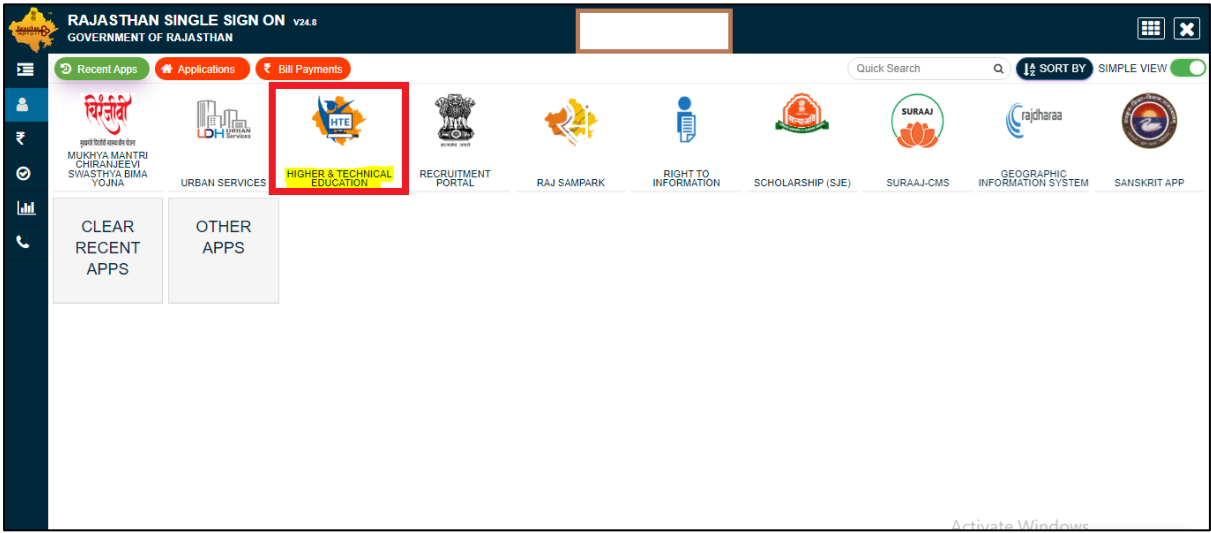

Then, you will get the form to fill for your application.

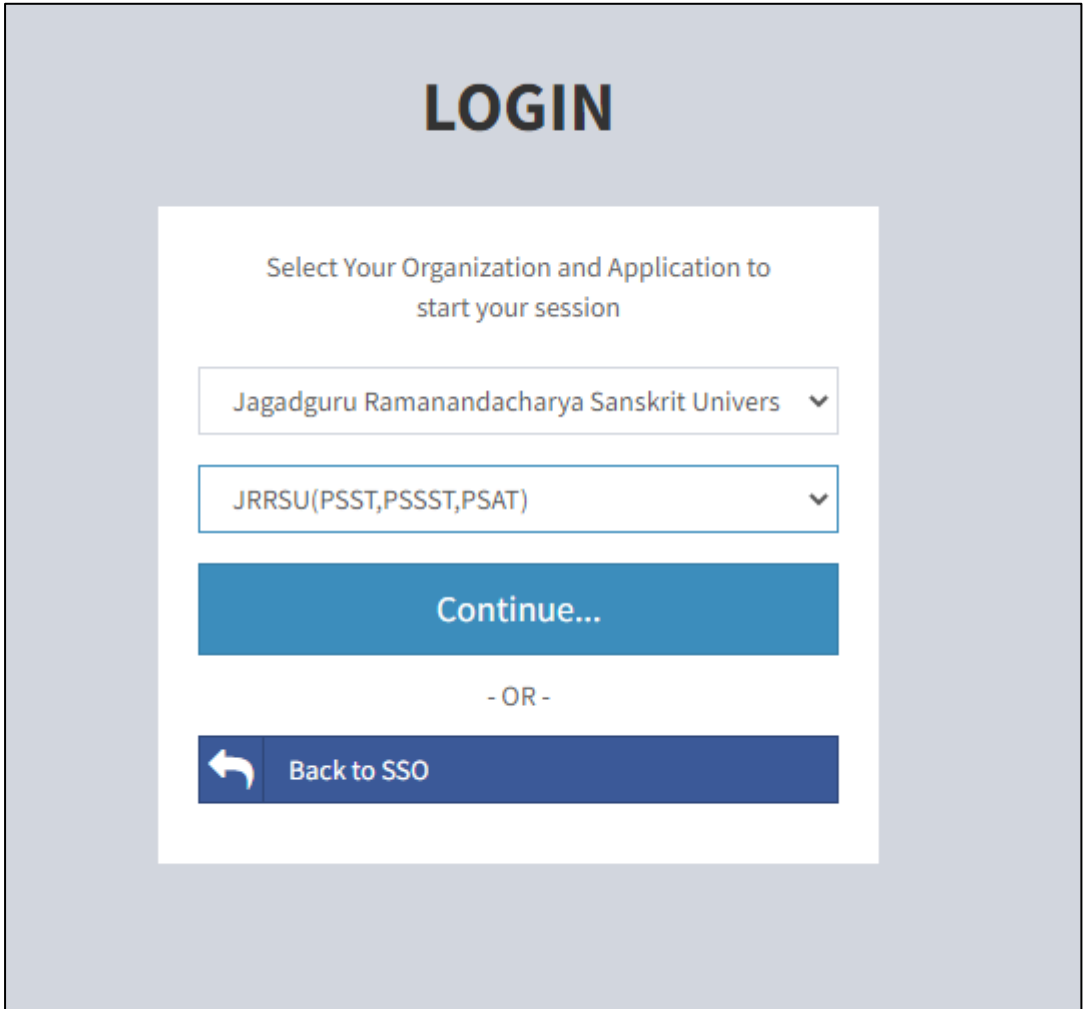

#### 2. How to fill the form?

Ans. First you need to declare your state i.e Rajasthan or Other

In case of Rajasthan, you need to fill your Jan Aadhar Details to fetch your details

(In case you don't have Jan Aadhar Card then you can apply for Jan Aadhar and do your registration process through Acknowledgement Id)

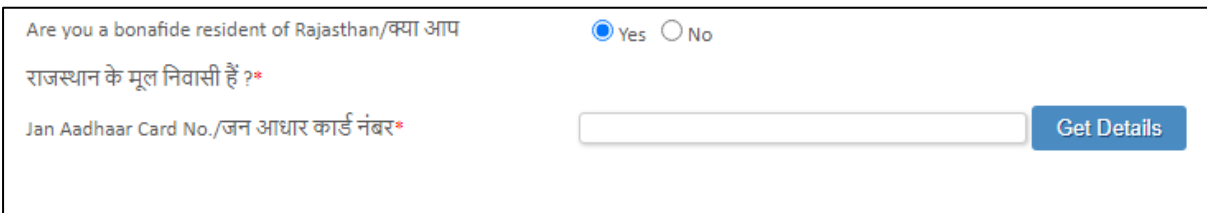

After filling the Jan Aadhar Number, your details will be fetched from the system-

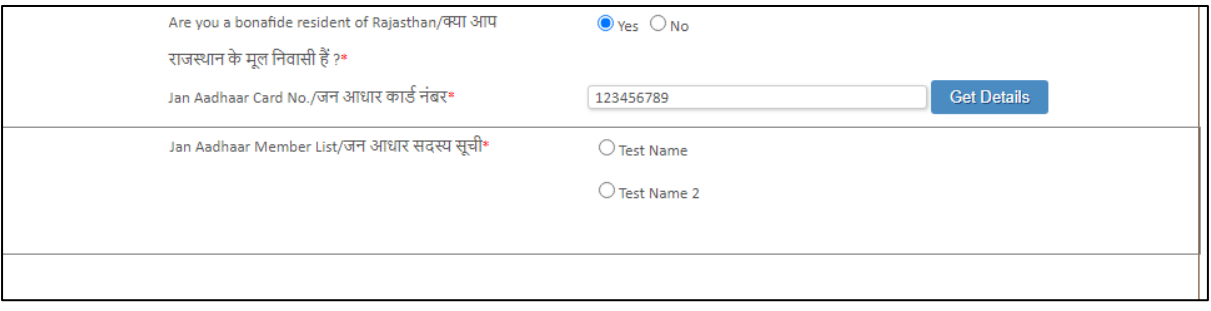

After fetching the details, you need to select the correct candidate's name to fill out the form and proceed further.

3. What will happen in case of Payment Failed?

Ans. In case of failed payment you need to click on Verify Transaction button and check the Status below it.

If you get the Status as Failed, then your deducted amount will be refunded in 4-7 business days.

If you get the Status as Success, then your deducted payment has received by the software.

### 4. What happen in case a candidate selects the wrong subjects?

Ans: In case you have chosen any wrong subject then you must email the helpline's email directly if application forms are live. In case due date has been passed, then you must contact the university to raise the request of subject change.

# 5. Can I use someone else's mobile number and email id?

Ans: Mobile Number and Email Id will be used as communication with the student. It is recommended one should use their own phone number and email id to get the information and communication on time.

#### 6. How my application form will be scrutinized?

Ans: All the filled application forms will be checked and validate by the University. Admission fee option will be visible to only valid and eligible students. All eligible students will get the SMS after scrutiny of documents.

# 7. Can I deposit the Form fee and admission fee using challan?

Ans: Fees can only be deposited only through the online mode only on portal. No other method will be accepted or fee payment apart from payment through portal.